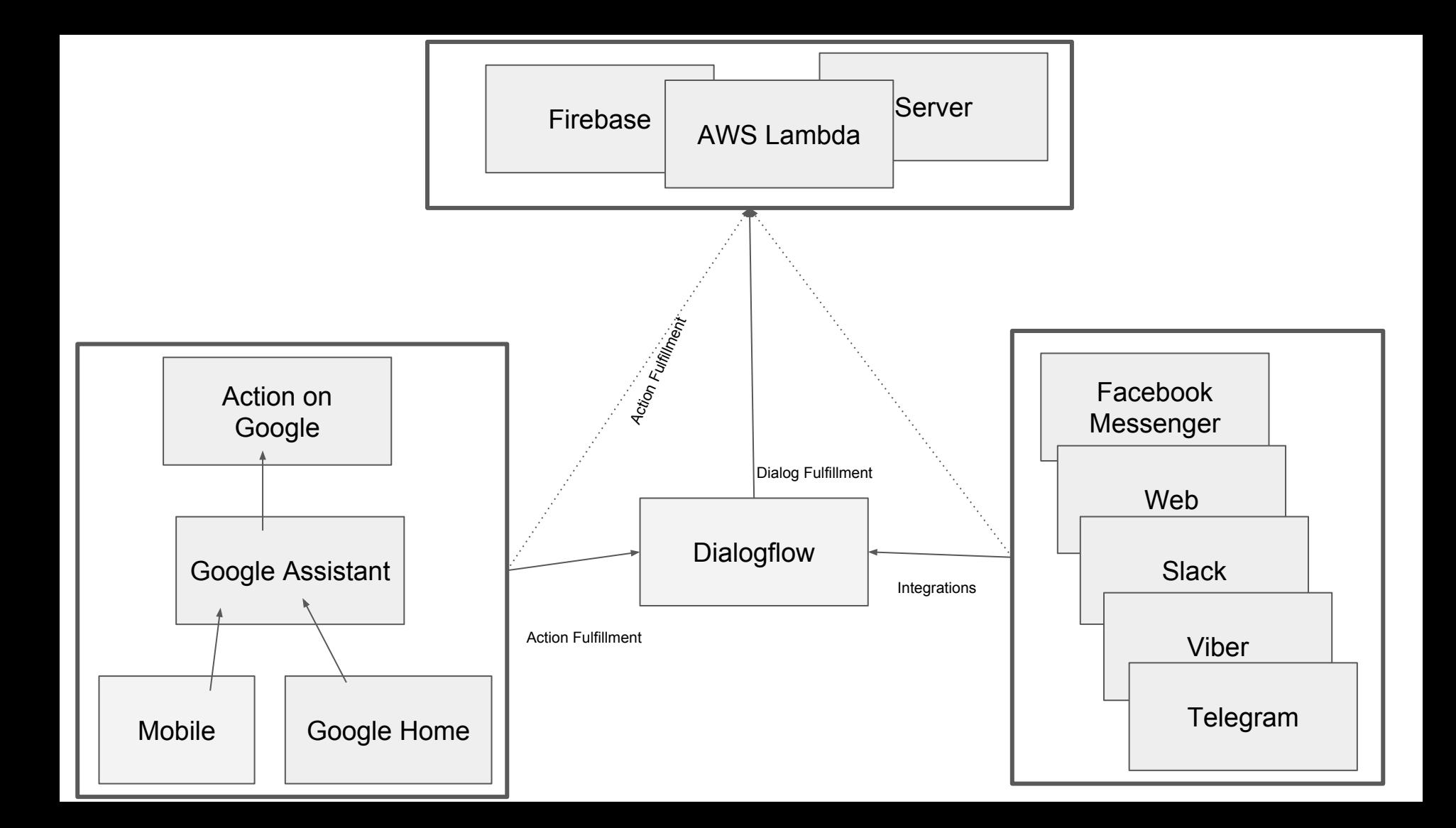

#### **Key Statements:**

- **Action On Google** can be used without Dialogflow
- **Dialogflow** can be used without Action On Google

- **Action On Google** is a way how to interact with Google Assistant devices (Google Home, Android smartphone... )
- **• Dialogflow** is a ML platform for matching text to different intents and extract entities from a text (can be retrieve from multiple sources like Facebook Messenger, Google Assistant, Telegram …)

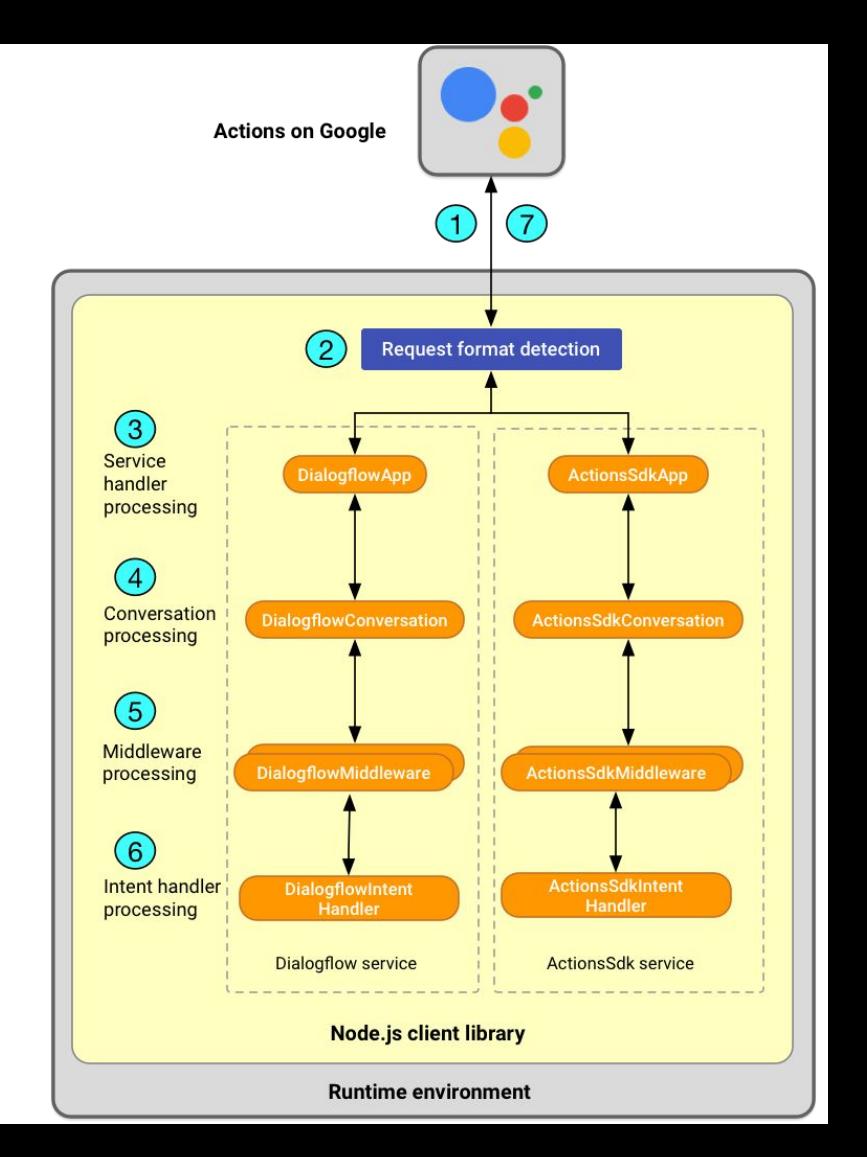

## Action On Google + Dialogflow

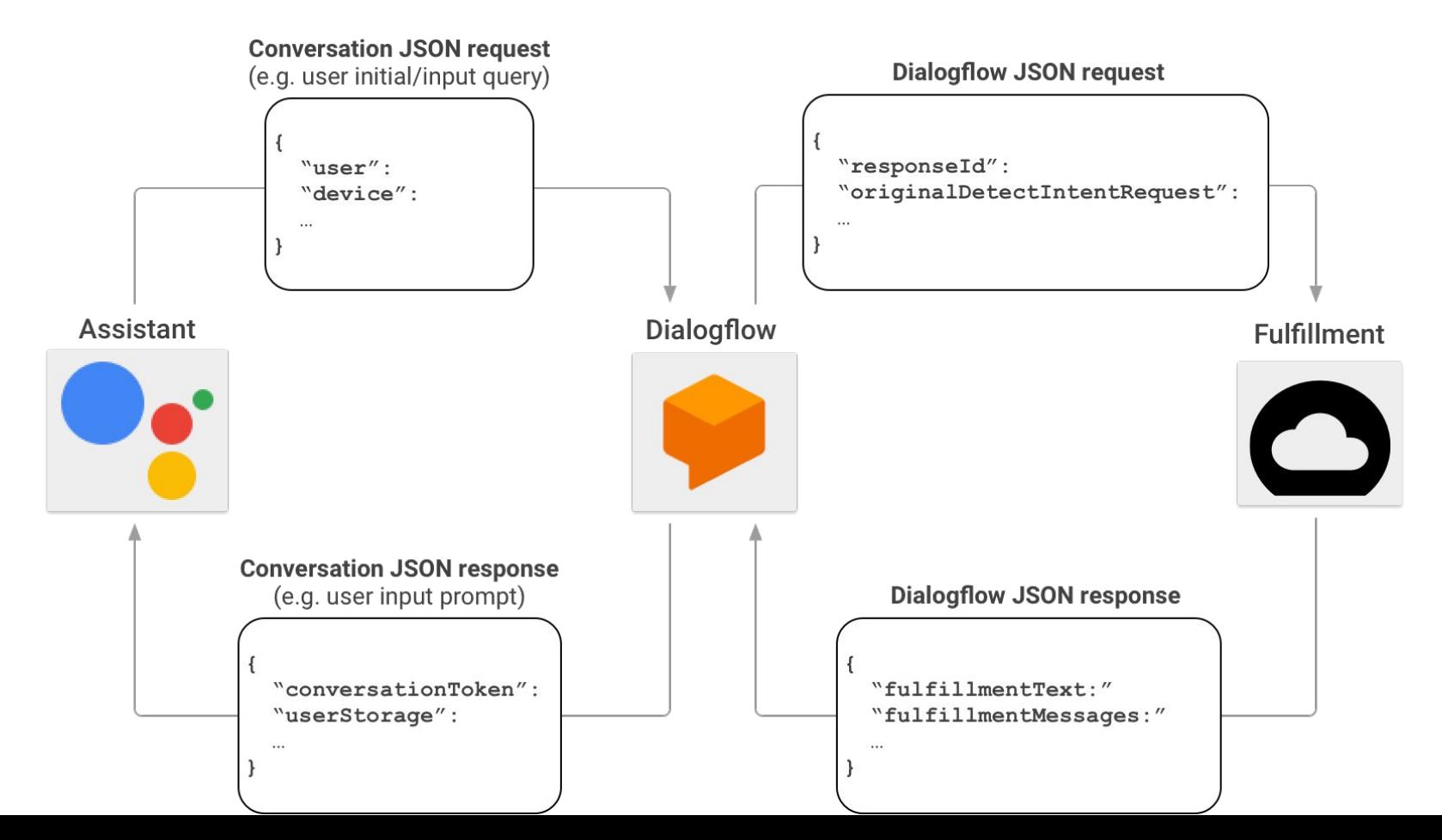

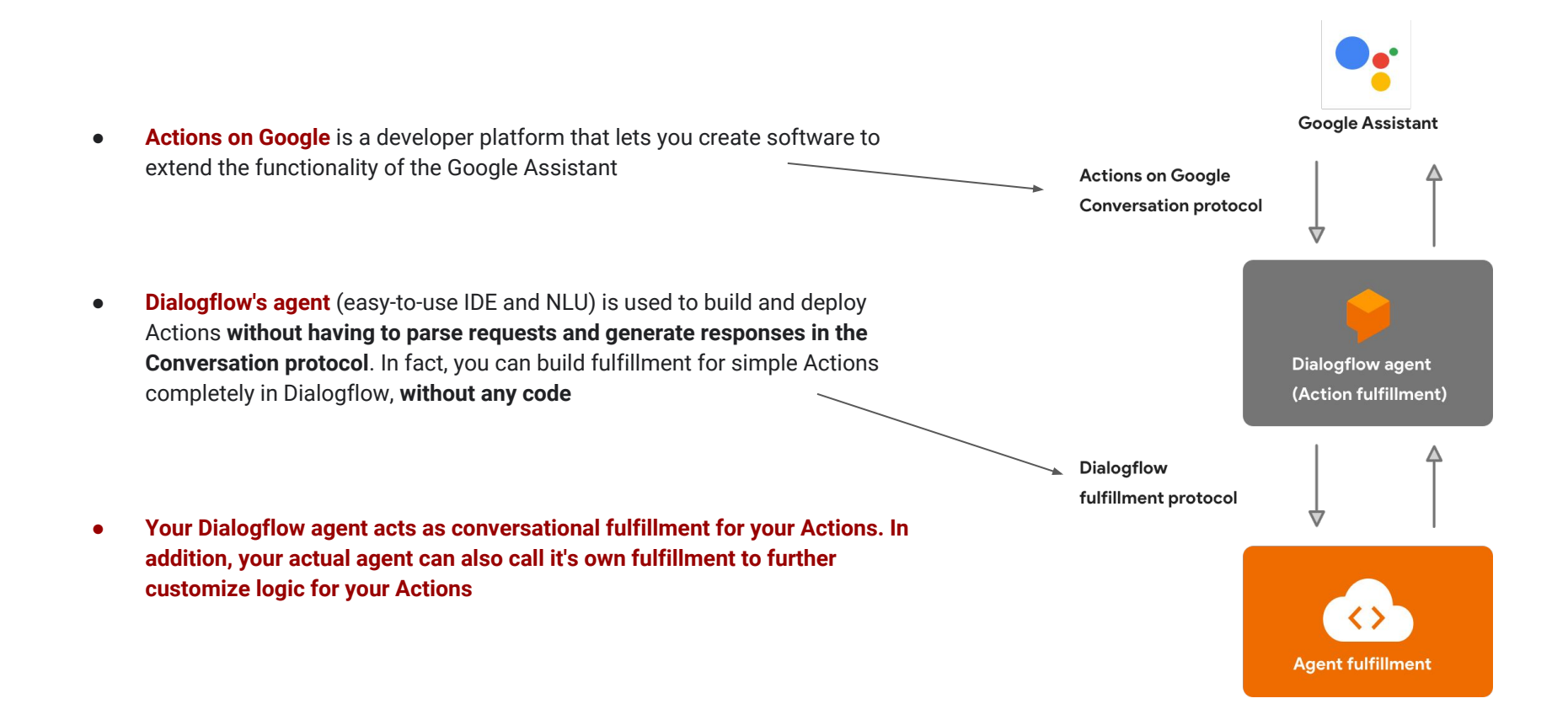

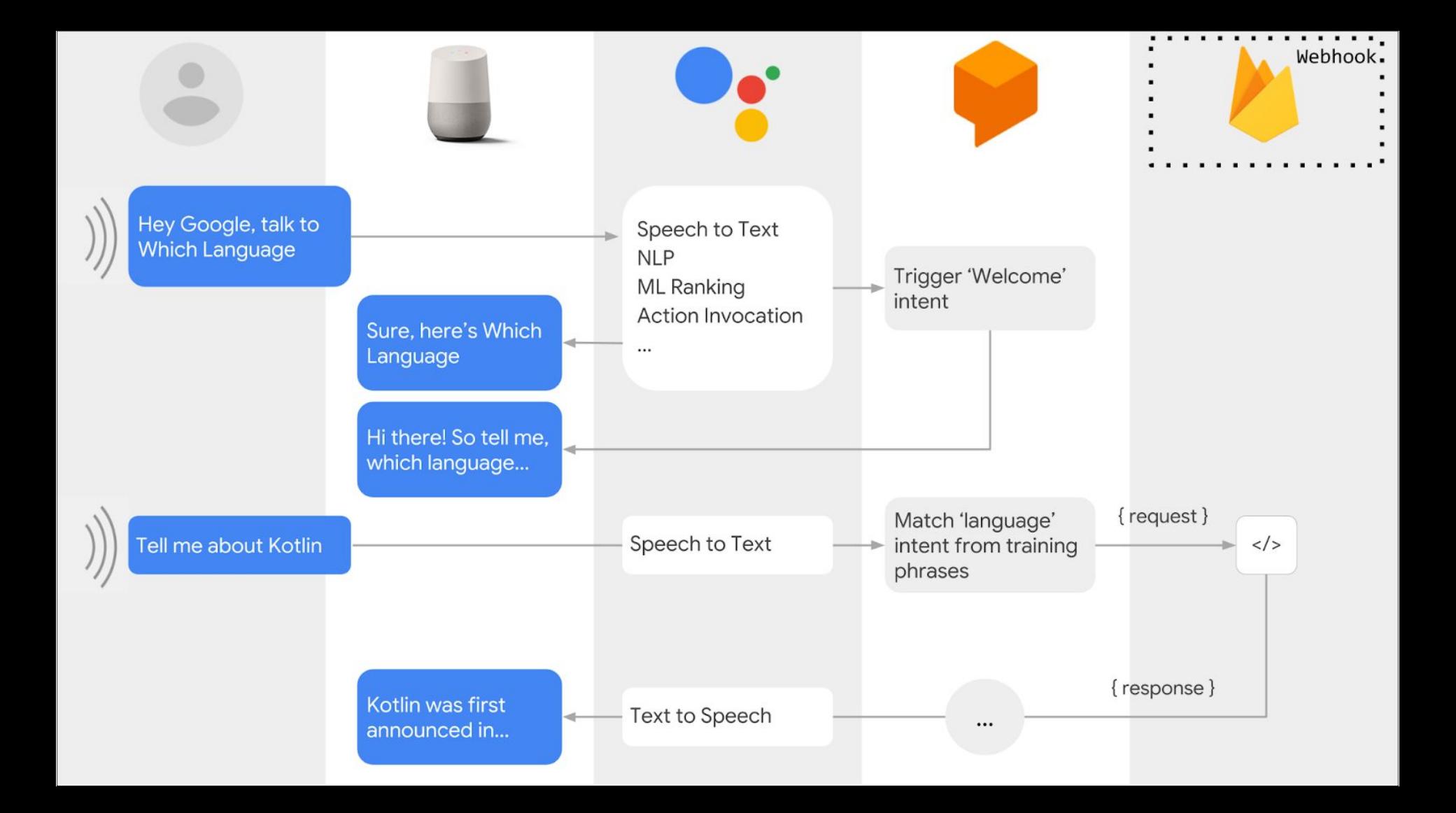

### Usual dataflow

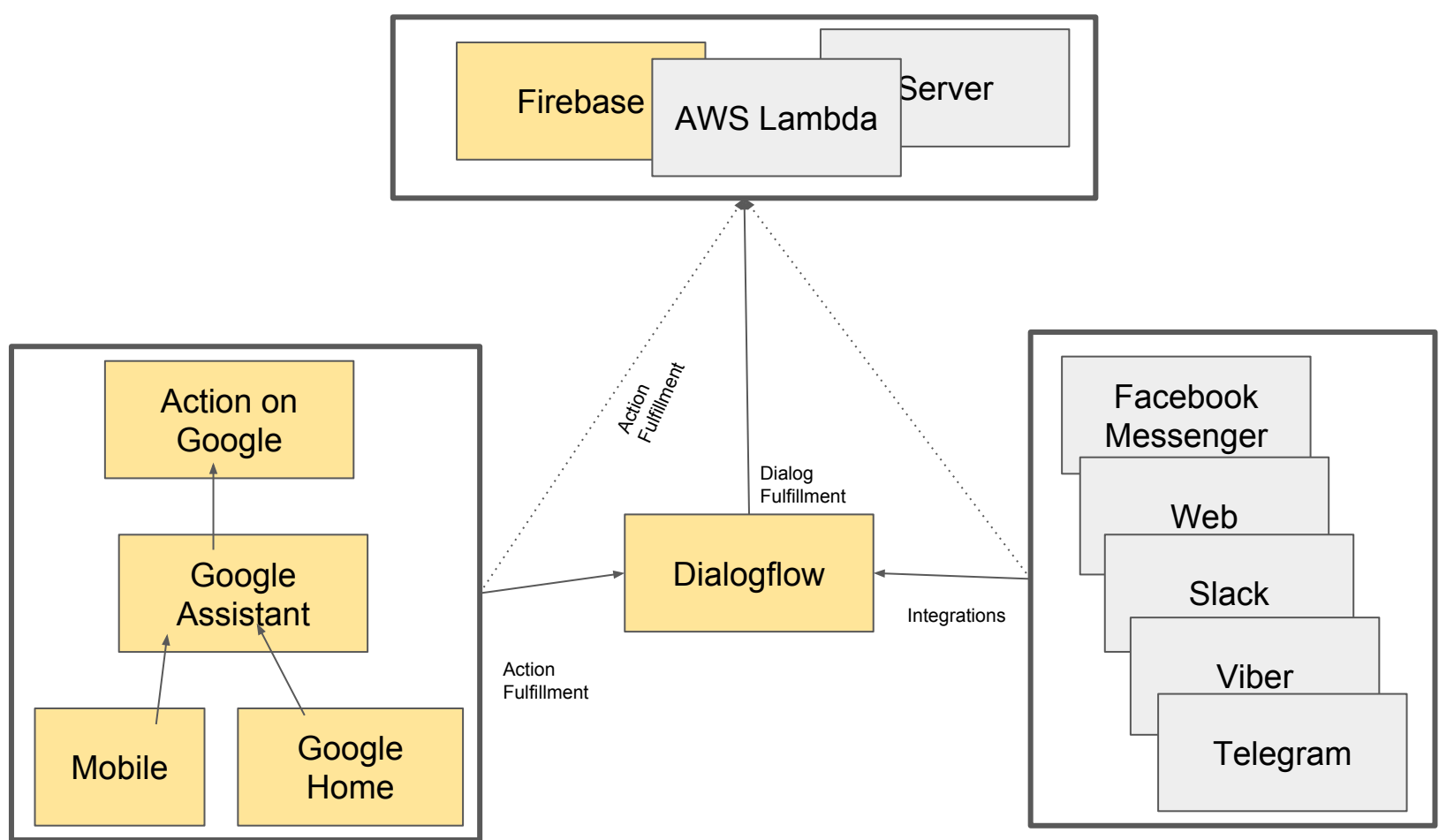

## Actions for the Google Assistant

**Key Terms:**

- **Intent**: A goal or task that users want to do, such as ordering coffee or finding a piece of music. In Actions on Google, this is represented as a unique identifier and the corresponding user utterances that can trigger the intent.
- **Action:** An interaction you build for the Assistant that supports a specific intent and has a corresponding fulfillment that processes the intent.
	- a. App action "Take Machine Learning course on Coursera"
	- b. Conversational action
- **Fulfillment:** A service, app, feed, conversation, or other logic that handles an intent and carries out the corresponding Action.

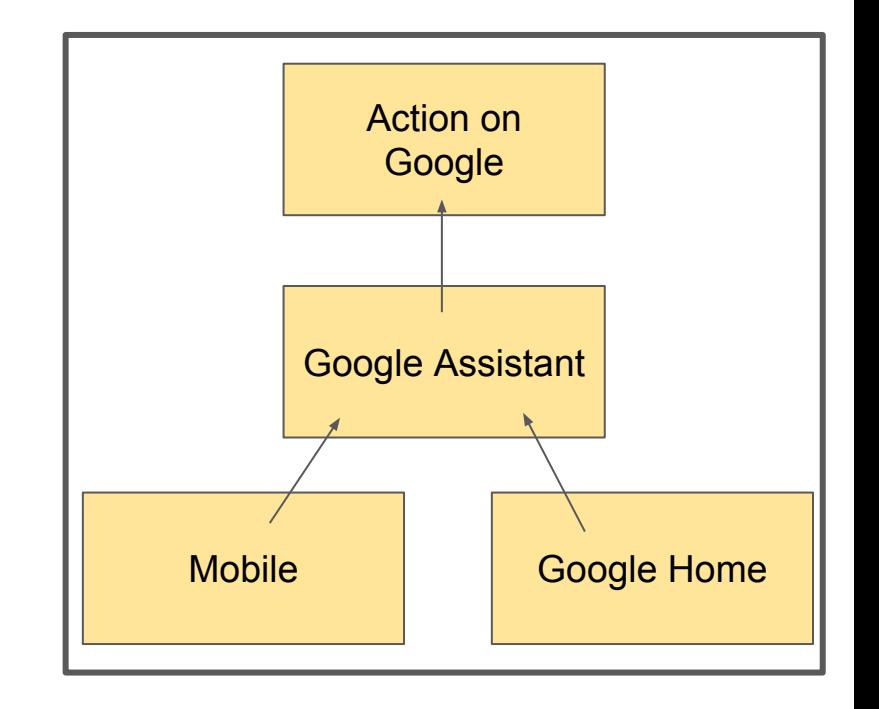

#### **Intents are used differently in Actions on Google than in Dialogflow**

**Google Assistant Actions on Google Conversation protocol Dialogflow agent** (Action fulfillment) **Dialogflow** fulfillment protocol **Agent fulfillment** 

- Your Dialogflow agent maps one of its own intents to one of these **general types of Actions on Google** intents:
	- **Actions** The Assistant wants your agent to fulfill the user's request (actions.intent.MAIN)
	- **Dialog** Represents a back and forth turn between the Assistant and your fulfillment. The Assistant sends requests with the dialog intent (actions.intent.TEXT) to your agent when it receives a user utterance that it wants your agent to process.
	- **Helper** Represents a dialog that you want the Assistant to carry out on your behalf, such as obtaining the user's email or location. Your agent sends a response to the Assistant with a helper intent to carry out a dialog. The Assistant then returns the result of the helper back to your agent.

## Types of **Actions intents**

- **HOW TO START YOUR ACTION**
	- **Main intent** This intent is named actions.intent.MAIN and represents the default Action for every Actions project.
		- only one main intent
		- trigger when the user say the invocation name that is associated with your Actions project
	- **Built-in intents** Google defines these intents and the user utterances that trigger them. A built-in intent is a unique identifier that you can specify to tell Google Assistant that your Action is suitable to fulfill a specific category of user requests
		- such as *"play a game"*.
	- **Custom intents** You define these intents and the user utterances that trigger them.
		- Query patterns
		- Parameters
		- A unique name
			- i. For example, com.mybrand.MY\_INTENT.

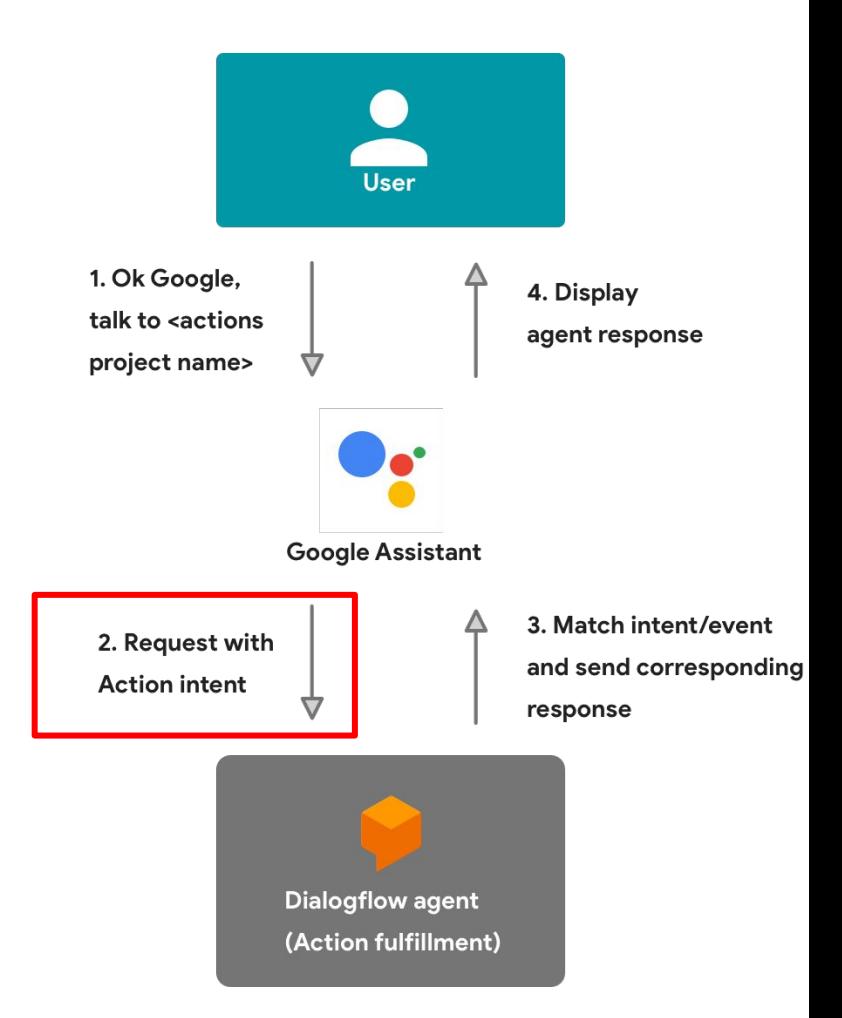

## Dialog intent

- **HOW TO INTERACT WITH YOUR ACTION**
	- Requests are represented by the actions.intent.TEXT intent, which represents a generic user utterance
	- The user utterances that are associated with these intents are matched to the corresponding Dialogflow intent in your agent.

## Helper intent

● Helpers let you call on standard logic to carry out common tasks like **asking users for their email address or location.**

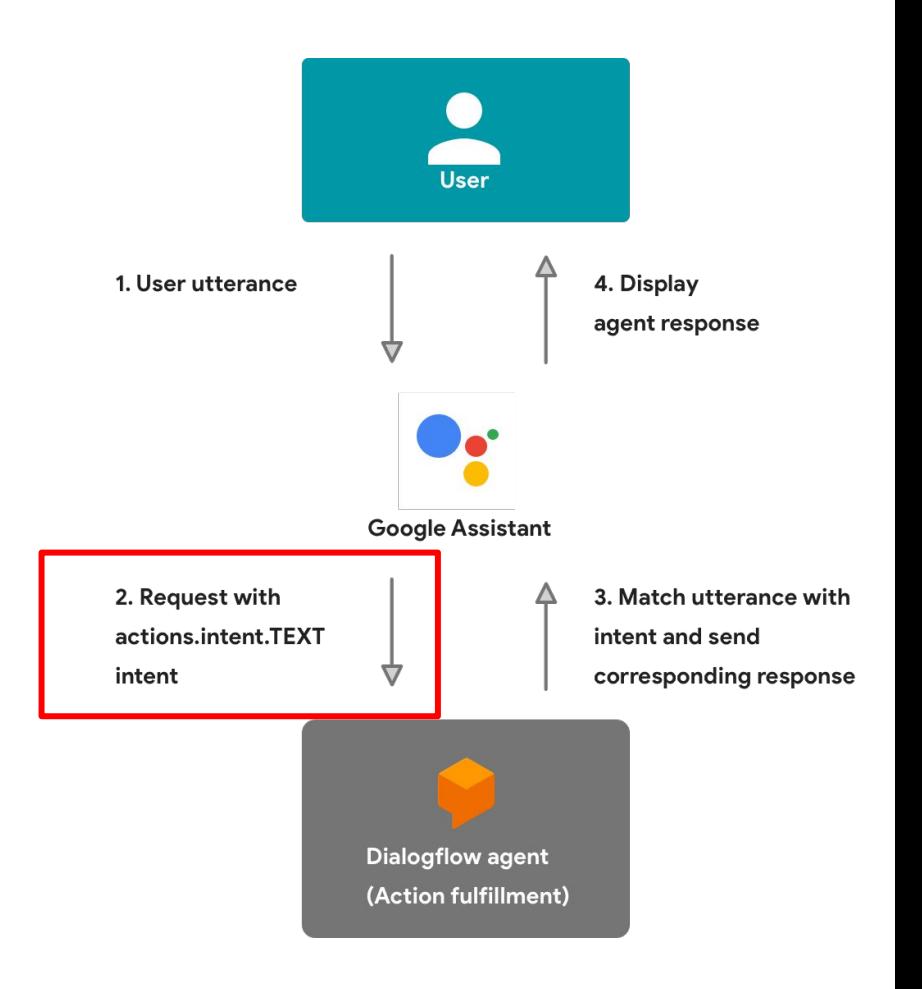

# **Dialogflow**

- For your own Actions, Google provides a service called Dialogflow to let you handle NLU easily.
- **Parameters (Dialogflow):** 
	- Represents values that you want to extract from the user's phrases
	- Dialogflow will send the user additional prompts until the parameter is extracted.
- **● Dialogflow intent**
	- An object that maps user utterances to your agent's response.
- **Dialogflow webhook (fulfillment)**
	- Code that responds to an HTTP request in a Dialogflow-specific messaging format
- **● Entities (Dialogflow)**
	- Represents a category of things. Dialogflow comes with a catalog of System Entities

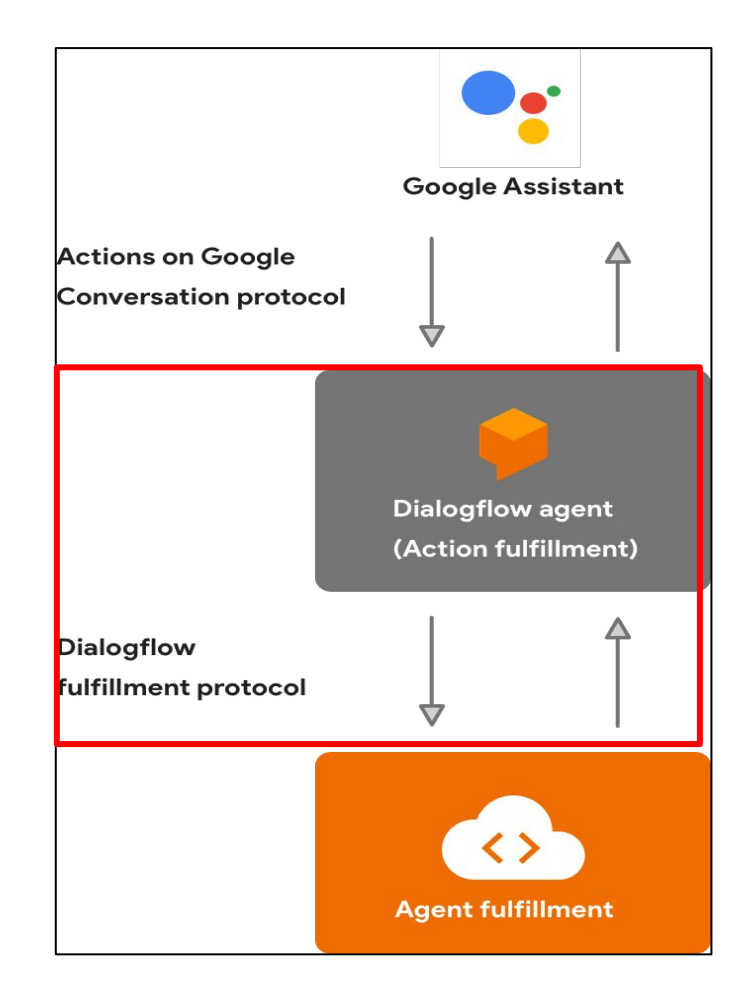

## Dialogflow webhook

- The code for the webhook is implemented in JavaScript by default. When you use Dialogflow's inline editor, it deploys your webhook code on a managed environment in the cloud using **Cloud Functions for Firebase.**
- You can use whatever endpoint you like

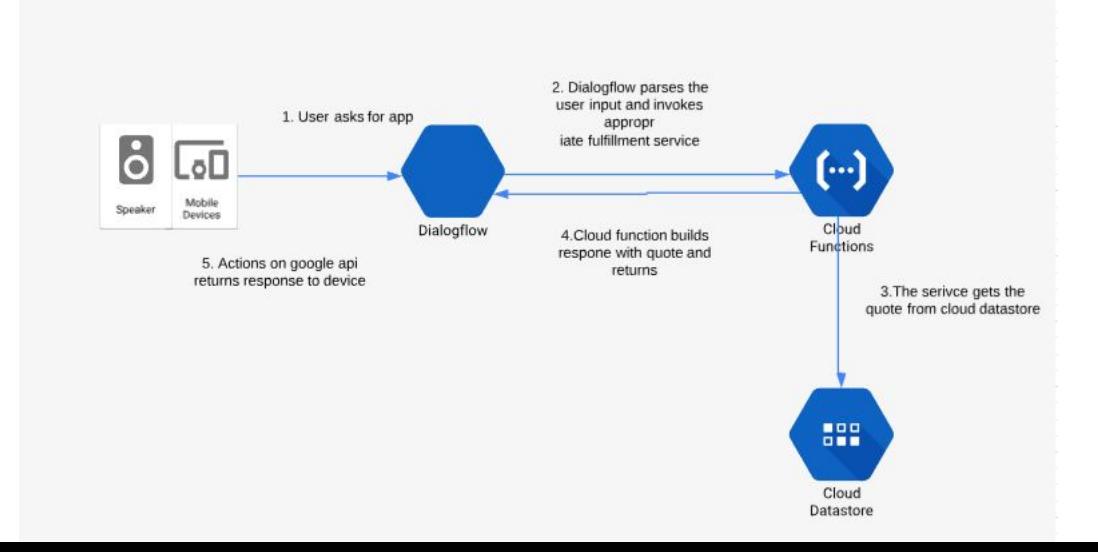

### Links

- [https://stackoverflow.com/questions/53524693/is-it-possible-to-invoke-an-acti](https://stackoverflow.com/questions/53524693/is-it-possible-to-invoke-an-action-based-on-the-date-and-time/53525453#53525453) [on-based-on-the-date-and-time/53525453#53525453](https://stackoverflow.com/questions/53524693/is-it-possible-to-invoke-an-action-based-on-the-date-and-time/53525453#53525453)
- [https://stackoverflow.com/questions/54216147/add-google-assistant-routines](https://stackoverflow.com/questions/54216147/add-google-assistant-routines-from-my-app)[from-my-app](https://stackoverflow.com/questions/54216147/add-google-assistant-routines-from-my-app)
- [https://stackoverflow.com/questions/53009929/get-unique-google-home-user-i](https://stackoverflow.com/questions/53009929/get-unique-google-home-user-id-device-id-in-dialogflow-fullfillment-hook) [d-device-id-in-dialogflow-fullfillment-hook](https://stackoverflow.com/questions/53009929/get-unique-google-home-user-id-device-id-in-dialogflow-fullfillment-hook)
	- You can use UserID but the user has ability to reset it and there are the 30 day non-use revocation policy

● With the Google Assistant SDK, you can embed the Google Assistant into your **own device**, making it function similarly to a Google Home